## SAP ABAP table VTVMTSK {RM: Settings for Parallel Processing}

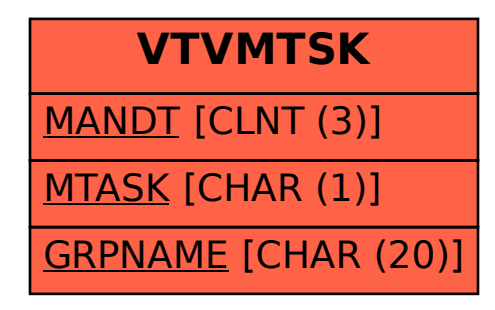